# طراحي و اجراي يک سيستم اطلاعات جغرافيايي پويا و انجام مسیر پابی دینامک با توجه به کمترین زمان یا فاصله دسترسی

حميد عبادى استاديار دانشگاه صنعتى خواجه نصيرالدين طوسى عليرضا وفايي نژاد کارشناس ارشد  ${\bf GIS}$  سازمان نقشه برداری خراسان روزبه شاد  $\mathbf{GIS}$  کارشناس ارشد

حكىدە

امروزه به کارگیری سیستمهای اطلاعات جغرافیایی (GIS) بـه عنـوان ابزاری قوی برای کمک بـه برنامـهریـزی و مـدیریت بهینـه رونـق بـسیاری یافتـه است. $\rm{GIS}$ هایی که امروزه فراگیر شدهاند اغلب در محیط ایستا عمل میکننـد، در حالی که اکثر پدیدههای اطراف ما متحرک و با گذشت زمان درحال تغییر هستند. بنابراین ما باید به نحوی این تغییرات را به GIS اعمال نماییم که این موضـوع مـا را به سمت یک سیستم اطلاعات جغرافیایی پویا رهنمـون خواهـد نمـود. در یـک یویا می بایست تغییرات همزمان با وقوع به نحوی در سیستم منعکس شوند.  $\rm GIS$  $\text{GIS}$  به عبارت دیگر تغییرات میبایست بهصورت خودکار بـه مـدل مربوطـه در انتقال داده شده و مدل مذکور بازنگری شود و بر اساس این مـدل بـازنگری شـده تجزيه و تحليل لازم انجام گيرد ! و مراكبا في ومطالعات فرسم؟

طراحی و پیادهسازی یک سیستم اطلاعـات جغرافیـایی پویـا بـا نـام که از واردکردن لحظهای دادههای  ${\rm GPS}$  در محیط  ${\rm GIS}$  بدست میآید و  ${\rm DGIS}$ انجام یک سری مدلسازی بلادرنگ با تأکید بر آنالیز انتخاب مـسیر بهینـه هـدف اصلي اين تحقيق مي باشد. به اين منظور و براي تهيــه DGIS، در ابتــدا اطلاعــات مکانی و توصیفی موردنیاز آمادهسازی گردید و تـصحیحات و پـردازشهـای اولیـه روی آنها انجام شد، در ادامه خروجی یک سیستم ردیابی آنی وسایل متحرک به نام OZTRAK با استفاده از محیط VisualBasic دریافت گردید و پس از آن

#### نشریه علوم جغرافیایی، ج ۳، ش ۳ و ۴، بهار و تابستان ۱۳۸۳  $\overline{rr}$

نرمافزار DGIS طراحی و پیادهسازی شد که طبی آن علاوه بـر ابـزار ویرایـشی، كبار توگرافي و تناظريــابي نقــشهاي (MapMatching) انجــام مــسيريابي يويــا براسـاس كمتـرين فاصـله و زمـان ممكـن بـين دونقطـه بـا اسـتفاده از الگـوريتم Dijkstra مدنظر قرار گرفته است. واژگان كليدى: سيستم اطلاعات جغرافيايي، سيستم موقعيت ياب جهاني، سيستم اطلاعات جغرافيايي پويا، تابع مسافت-زمان

### $4.04$

در حال حاضر تکنولوژی GIS در دنیا از مقبولیت و فراگیری زیادی برخوردار شده و از جهات مختلف در حال پیشرفت و تکامل است. با وجود این که بیشتر پدیدههای جغرافیایی یویا و دینامیک هستند، GIS سنتی هنوز ایستا (استاتیک) باقی مانده است. امروزه کاربران GIS انتظارات بیشتری از این سیستم دارند و به عنوان نمونه نیازمند اضافه کردن تغییرات صورت گرفته با گذشت زمان بر روی دادهها و ورود این گونه دادههای متغیر به GIS هستند، به طوری که بتوان GIS دینامیک ایجاد کرد. بسیاری از پدیدههای جغرافیایی مورد مطالعه در GIS از لحاظ هندسی و مکانی دارای تغییراتی در طول زمان می باشند و لازم است که این تغییرات همانطور که روی میدهند به صورتی در سیستم درنظر گرفته شوند. این تلاش واقدامات ما رابه سوی توسعهٔ GIS یویا (دینامیک)سوق می دهد که یکی از برجستهترین و پیشرفتهترین زمینههای پژوهشی در GIS است. هدف در این زمینه، دستیابی به نوعی عمل کرد مناسب برای کاربران است که تأمین کننده انتقال تغییرات به صورت خودکار به مدل و نهایتاً بازنگری مدل باشد. از کاربردھای سیستم اطلاعات جغرافیایی یوپا (Dynamic GIS) مے توان به کنترل محیط زیست اشاره کرد که بستگی به تجزیه و تحلیل پدیدههایی دارد

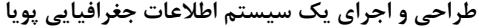

که پیوسته در حال تغییر و دگرگونی هستند. برای نمونه عوامل بیرونی مانند سرعت و جهت باد ممکن است بر انتشار هوای آلوده اثر بگذارند و در اکثر اوقات لازم است که اینگونه عوامل و رویدادهای پویا و متغیر را در یک بانک اطلاعات جغرافیایی ترکیب کنیم تا امکان تجزیه و تحلیل و مشاهده تغییرات حاصله فراهم گردد. از نمونههای دیگر، تلفیق سیستم ناوبری وسائل متحرک (Automatic Vehicles Location and Navigation Systems) با سیستم اطلاعات جغرافیایی است که در این صورت نیز یک سیستم اطلاعات جغرافیایی پویا ایجاد می شود. به طوری که موقعیت وسایط نقلیه هر لحظه در سیستم اطلاعات جغرافیایی به هنگام خواهد شد. با وجود چنین سیستمی که بر پایه دو سيستم GISوAVLNS است، مى توان تجزيه و تحليل هاى مرتبط با اطلاعات مکان مرجع را بر روی دادههای موجود در سیستم انجام داد و تصمیم گیریهای بهينه نمود كه از آن جمله مي توان به مواردي نظير :

- تعيين بهترين مسير براي وسيله نقليه در حال حركت .
- كنترل وسايل متحرك به منظور عدم ورود به منطقه ممنوعه و يا عدم خروج از منطقه تعريف شده، اشاره نمود.

با توجه به گستردگی موضوع Dynamic GIS پرداختن به همه ابعاد آن از عهده این تحقیق خارج است و نیز کاربردهای فراوان GIS و AVLNS، این تحقیق به طراحی و پیادهسازی یک سیستم اطلاعات جغرافیایی پویا که از تلفیق GIS و AVLNS به دست میآید، پرداخته است که در مدلسازی آن، تأکید بر آناليز انتخاب مسير بهينه بوده است.

 $\overline{rr}$ 

نشریه علوم جغرافیایی، ج ۳، ش ۳ و ۴، بهار و تابستان ۱۳۸۳  $\overline{r}$ 

# ۲- سیستم اطلاعات جغرافیایی پویا حاصل از تلفیق سیستم تعیین موقعیت جهانی و سیستم اطلاعات جغرافیایی

برای راهاندازی سیستم اطلاعات جغرافیایی یوپایی که از ترکیب GIS و GPS ایجاد میشود، علاوه بر موارد مطرح شده در این بخش نیازمند راهاندازی سیستم ردیابی آنی وسایل متحرک می باشیم که خود به عنوان ابزاری قوی و مناسب جهت مونیتورینگ وسایل متحرک به کار گرفته میشود. سیستم ردیابی آنی وسایل متحرک معمولاً دو قسمت مرکز کنترل و وسایل متحرک را تحت پوشش قرار می دهد، که هر یک از آنها، با توجه به کاربری و دقت موردنظر، دارای تجهیزات و شرایط خاص خود میباشد. در این قسمت میبایست ارتباط مخابراتی دوطرفهای بین وسایل متحرک و مرکز کنترل برقرار شود، در این صورت علاوه بر امکان نمایش موقعیت، سرعت و دیگر اطلاعات مربوط به هر کدام از وسایل متحرک، قابلیت ارسال و دریافت پیام، هدایت وسایل متحرک به سمت مقصد و محدود کردن فعالیت وسایل متحرک براساس ضابطههای تعریف شده از قبیل مناطق ممنوعه، مناطق گشتی و … میسر میگردد.

طراحی و پیادهسازی یک سیستم اطلاعات جغرافیایی پویا حاصل از تلفیق  $-7-1$ دادههای GPS و GIS با تأکید بر آنالیز انتخاب مسیر بهینه

در این قسمت، طراحی و پیادهسازی سیستم اطلاعات جغرافیایی با نام DGIS تشریح میشود که توانایی مونیتورینگ بلادرنگ اجسام متحرک، قابلیتهای کارتوگرافی و ویرایشی، تناظریابی نقشهای و انجام آنالیز مسیریابی بلادرنگ با استفاده از الگوریتم Dijkstra را داراست. جسم متحرک می تواند هر نوع وسیله نقلیه موتوری اعم از کامیون، اتوبوس، اتومبیل و … باشد که اطلاعات

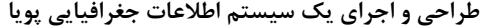

مکانی و زمانی این اجسام متحرک با استفاده از GPS و توسط سیستمهای ردیابی آنی وسایل متحرک دریافت میشود. بنابراین، در مرحله اول، نرمافزار باید طوری طراحی شود که پایه آن براساس نوع اطلاعات دریافتی از سیستم ردیابی آنی وسایل متحرک(AVLNS) باشد. برای مونیتورکردن اجسام متحرک، ما به موقعیت طول و عرض جغرافیایی آنها نیاز داریم. به همین دلیل نرمافزار DGIS باید بتواند این دو نوع داده ( طول و عرض جغرافیایی ) را از AVLNS دریافت کرده و برروی آنها پردازش انجام دهد. برای این کار نرمافزار DGIS یا باید مستقیماً خروجی گیرندههای GPS سیستم ردیابی آنی وسایل متحرک را دریافت کند و یا این که از یک فرمت واسطه استفاده کند، به نحوی که خروجی GPS سیستم ردیابی داخل فرمت واسطه ثبت و ذخیرهسازی شود و نرمافزار DGIS دادههای موردنیاز خود را از این فرمت دریافت دارد. از آنجائی که سیستم AVLNS استفاده شده در این تحقیق (OZTRAK) با استفاده از نرمافزار MapInfo نوشته شده است، انتخاب روش دوم منطقی به نظر می رسد .

اما علاوه بر موارد یادشده برای مونیتورکردن اشیاء، به نقشهای از منطقه موردنظر که وسیله نقلیه در محدوده آن تردد می کند نیز نیاز است. در این تحقیق از نقشههای رقومی ۱۰۲۰۰۰۰ شهر تهران که از اطراف میدان ونک شروع شده و به طرف شمال تا ابتدای ظفر ادامه یافته است و از طرف شرق نیز تا بزرگ راه آفریقا و ازطرف غرب تابزرگراه کردستان ادامه یافته، استفاده شده است . از آنجائی که نرمافزار DGIS به عنوان یک نرمافزار سیستم اطلاعات جغرافیایی پویا در نظر گرفته شده است، میبایست علاوه برداشتن قابلیتهای ویرایشی و کارتوگرافی و آنالیزهای مرسوم در GIS، توانایی انجام یکسری

آنالیزهای پویا را نیز داشته باشد که طی آن تغییرات بهصورت خودکار به مدل

 $\overline{\mathbf{r}\mathbf{a}}$ 

#### نشریه علوم جغرافیایی، ج ۳، ش ۳ و ۴، بهار و تابستان ۱۳۸۳ ٣۶

مربوطه در GIS انتقال داده شده و مدل مذکور بازنگری شده و بر اساس آن تجزیه و تحلیل لازم انجام شود. و طراحی آن طوری باشد که در آینده امکان توسعه آن برای کاربردهای مختلف دیگر وجود داشته باشد .

در ادامه مراحل مختلف طراحی و پیادهسازی سیستم اطلاعات جغرافیایی پویای ایجاد شده در این تحقیق که عبارت از تهیه اطلاعات مکانی و توصيفي، تلفيق سيستم رديابي OZTRAK و GIS، مدلسازي پويا و تكميل نرمافزار DGIS مے باشد، ارائه خواهند شد .

## • تهيه اطلاعات مكاني و توصيفي

دنیای امروز، دنیای اطلاعات و مدیریت بهینه آن است. قسمت عمدهای از تصمیمات اخذ شده توسط مدیران و برنامهریزان در پروژههای مختلف عمرانی، زیست محیطی، دفاعی، امنیتی و خدماتی بهنوعی به مسئله مکان و موقعیت مربوط و منتسب می باشد، لذا وجود اطلاعات جغرافیایی دقیق، مطمئن و به هنگام و نیز مدیریت بهینه آن از موضوعات بسیار اساسی در موفقیت این تصمیمات و اجرای آنان میباشد. واضح است که سیستمهای اطلاعات جغرافیایی (GIS) که علم و فن آوري اخذ و مديريت بهينه اطلاعات مکان مرجع جهت حمایت از تصمیم گیریها هستند، به عنوان اصلی ترین منبع تغذیه خود، به اطلاعات صحیح، دقیق و به هنگام نیاز دارند. در این صورت آنالیز اطلاعات مکانی و تجزيه و تحليل توصيفي آنها با توجه به اطلاعات موجود در محيط GIS، از قابلیتهایی است که کاربر را در برنامهریزیها هدایت نموده و امکان تصمیم گیری مناسب را فراهم میکند. بنابراین در انجام این تحقیق نیز میبایست اطلاعات مکانی و توصیفی موردنیاز از منطقه موردنظر آمادهسازی و وارد سیستم شود .

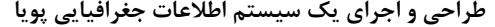

اطلاعات مکانی اولیهای که جهت انجام تحقیق تهیه شد، نقشههای رقومی ۱:۲۰۰۰ شهری مرکز اطلاعات جغرافیایی شهر تهران (TGIS) در محیط AutoCad و به فرمت DWG بود. بیضوی مبنای نقشه فوق WGS۸۴ و سیستم تصویر آن نیز UTM بوده است. نقشه فوق از میدان ونک شروع شده و به طرف شمال تا ابتدای ظفر ادامه یافته است و از طرف شرق نیز تا بزرگراه آفریقا و از طرف غرب تا بزرگ راه کردستان امتداد داشته است. این نقشه برای ورود به محیط GIS مشکلاتی داشت که طی مراحلی آماده ورود به محیط GIS گردید .

# • تلفیق خروجی سیستم ردیابی آنی وسایل متحرک (OZTRAK) با محيط DGIS:

برای انجام تحقیق و تست محلی سیستم، از سیستم ردیابی به نام OZTRAK كه محصول كشور استراليا مى باشد استفاده شده است. اين سيستم با استفاده از نرمافزار MapInfo نوشته شده است. از ویژگیهای مناسبی که این سیستم در اختیار کاربر قرار میدهد توانایی ذخیره اطلاعات موقعیتی در پایگاه داده Access است. بهعبارت بهتر میتوان طوری برای سیستم برنامهریزی کرد که در بین ساعات معینی که موردنظر کاربر است اطلاعات موقعیتی وسیله نقلیه را در این پایگاه داده ذخیرهسازی کند. بنابراین جهت ارتباط بین سیستم OZTRAK و نرمافزاری که در این تحقیق با نام DGIS و جهت سیستم اطلاعات جغرافیایی پویا نوشته شده است میبایست از طریق نوشتن برنامهای با پایگاه داده Access، ارتباط برقرار کرد. در این مرحله می بایست طوری ارتباط برقرار شود که زمان پردازش هر رکورد پایگاه داده Access برابر با زمان وارد شدن اطلاعات جدید موقعیتی به این پایگاه داده باشد. بهعبارت دیگر درصورتی که هر

 $\overline{YV}$ 

نشریه علوم جغرافیایی، ج ۳، ش ۳ و ۴، بهار و تابستان ۱۳۸۳  $\overline{r}$ 

۲ ثانیه به ۲ ثانیه وسیله نقلیه تعیین موقعیت شود میبایست زمان پردازش هر , كورد نيز ٢ ثانيه به ٢ ثانيه باشد .

بنابراین در این مرحله، ابتدا وسیله نقلیه در حال حرکت از طریق گیرنده GPS سيستم رديابي OZTRAK تعيين موقعيت مي شود و اطلاعات موقعيتي آن از طریق گیرنده/ فرستندههای VHF/UHF برای مرکز کنترل ارسال خواهد شد. پس از آن، اطلاعات موقعیتی ارسال شده توسط نرمافزار سیستم OZTRAK دریافت می شود و چون سیستم توانایی این را دارد که با انجام یک سری عملیات، اطلاعات موقعیتی را در پایگاه داده Access ذخیره کند، اطلاعات موقعیتی در پایگاه داده Access ذخیره میشود. در این حالت نرمافزار DGIS از طریق یک سری کد (DB Engine) در محیط Visual Basic به پایگاه داده Access متصل میشود که این نرمافزار فایل ایجاد شده با پسوند mdb را از مسیر موردنظر فراخوانی میکند. زمانسنج برنامه با فاصله زمانی ۲ ثانیه شروع به عمل میکند. در این حالت اولین رکورد اطلاعاتی پایگاه داده پردازش شده و فیلدهای اطلاعاتی  $Y$ و X وسيله نقليه استخراج مي شود. در اين حالت در محيط DGIS نقطه با مختصات X و X معلوم و برروی نقشه معرفی شده جستجو و مشخص میشود. پس از آن وسیله نقلیه بهصورت یک شیء گرافیکی در محل مشخص شده نمایش داده میشود. در این حالت اولین مرحله ایجاد Dynamic GIS که برقراری ارتباط بین نرمافزار DGIS و سیستم ردیابی OZTRAK است به پایان مے ۱٫ سد .

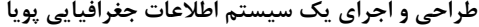

### • تناظريابي نقشهاي (Map Matching)

سیستم DGIS می تواند خیابانها و جادهها را از بقیه اماکن روی نقشه تشخیص دهد و اصطلاحاً دارای قابلیت تناظریابی نقشهای (Map Matching) می باشد. بدین معنا که خطای موجود در اطلاعات موقعیت یابی سیستم GPS ,ا به طور هوشمند و با توجه به اجزای نقشه مرتفع میکند، از آنجا که خودرو معمولاً روی جاده و خیابان حرکت میکند، سیستم، اطلاعات دریافتی از GPS را به نزدیکترین جاده یا خیابان در روی نقشه دیجیتالی منطبق می کند که البته این موضوع پیچیدگی های خاص خود، به خصوص در تقاطعها و یا جادههای موازی را دارا می باشد که مستلزم استفاده از تکنیکهای خاصی جهت اجتناب از خطا در این موارد است .

در این تحقیق جهت انجام تناظریابی نقشهای، ابتدا منطقه حائلی اطراف وسيله نقليه در حال حركت، به شعاع دقت روش تعيين موقعيت GPS ایجاد میگردد و مسیرهایی که با منطقه فوق تقاطع دارند مشخص میشوند، سپس فاصله عمودی وسیله متحرک تا هر کدام از مسیرهای موجود در منطقه حائل محاسبه شده و وسیله متحرک بر نزدیکترین مسیر موجود در منطقه حائل قرار می گیرد. در تقاطع خیابان ها نیز وسیله نقلیه به مرکز تقاطع انتقال داده شد و پس از گذشت ۲ ثانیه که اطلاعات موقعیتی جدید وارد پایگاه می شود، موقعیت وسيله نقليه در امتداد ركورد جديد قرار خواهدگرفت .

مدل سازي يويا در محيط DGIS

پس از برقراری ارتباط بین سیستم ردیابی OZTRAK و محیط DGIS میبایست یک سری مدلسازی پویا نیز صورت پذیرد. از آنجائیکه تأکید این

### $\overline{r}$

#### نشریه علوم جغرافیایی، ج ۳، ش ۳ و ۴، بهار و تابستان ۱۳۸۳  $\mathfrak{r}$ .

تحقیق بر آنالیز انتخاب مسیر بهینه قرار گرفته، تصمیم گرفته شد تا با بهرهگیری از قابلیتھای یکی از مشهورترین الگوریتمھای مسیریابی، مدل مسیریابی پویا برای وسیله نقلیه به انجام برسد. الگوریتم استفاده شده برای این منظور Dijkstra نام دارد که یکی از مشهورترین و معتبرترین الگوریتمهای مسیریابی به شمار می آید و برای مسیریابی بلادرنگ مناسب به نظر می <sub>د</sub>سد. این الگوریتم از این جهت برای مدلسازی بلادرنگ مناسب است که پیچیدگی زمانی آن کم میباشد و در مدت زمان کوتاهی مسیر بهینه را دراختیار کاربر قرار خواهد داد. الگوریتم فوق دارای پیچیدگی زمانی از مرتبه ۲ می باشد (تعداد nodeها به توان ۲) در حالی که اغلب الگوریتمهای مسیریابی دیگر دارای پیچیدگی زمانی بیشتر هستند، به عنوان نمونه الگوريتم Floyd داراي پيچيدگي زماني از مرتبه ٣ و الگوریتم Salesperson دارای پیچیدگی زمانی نمایی میباشد. مسلم است الگوریتمهایی که پیچیدگی زمانی آنها زیاد است جهت مسیریابی در سیستم اطلاعات جغرافیایی پویا کارایی مناسبی نخواهند داشت. یکی دیگر از دلایلی که باعث شد الگوریتم Dijkstra در این تحقیق پیادهسازی شود این است که بسیاری از دیگر الگوریتمهای مسیریابی مانند salesperson ،Floyd ،Bellman ford و … بريايه اين الگوريتم عمل مي كنند و به عبارتي توسعه يافته اين الگوريتم مي باشند. جهت انجام مسيريابي پويا در اين تحقيق به ترتيب زير عمل شده است :

زمانی که وسیله نقلیه در حال حرکت می باشد مسلم است که در بین راه نبایست توقف بی مورد داشته باشد. فقط در صورتی سرعت خودروی متحرک پایین خواهد آمد که در ترافیک نامناسبی قرار گیرد. بنابراین از این شرط استفاده شد و این شرط در برنامه قرار داده شد؛ که اگر سرعت خودروی متحرک ( در مدت زمان ۶ ثانیه یعنی سه رکورد پشتسر هم در Access ) از کمتر گردید طراحی و اجرای یک سیستم اطلاعات جغرافیایی پویا

مشخص است که وسیله نقلیه در ترافیک نامناسبی قرار دارد. در این حالت DGIS منطقه حائلی اطراف خودروی متحرک ایجاد نموده ( به شعاع ۱۰۰m، زیرا طول اغلب مسیرها در نقشه آماده شده زیر ۱۰۰ متر میباشند، و در صورتی که تقاطعی در این محدوده بر روی مسیر موردنظر پیدا نشود، سیستم به طور اتوماتیک منطقه حائلی به طول ۲۰۰ متر که حداکثر طول مسیرهای موجود در نقشه آماده شده میباشد ایجاد نموده ) و نزدیکترین نودی (node) که در داخل منطقه حائل می باشد را مشخص می نماید و از این نود مسیریابی جدیدی براساس كمترين زمان (يا فاصله) به سمت مقصد انجام خواهد داد. در اين حالت مجموعه نودهای کوتاهترین مسیر به صورت متنی به همراه فاصله و زمان لازم برای طی شدن هر مسیر بین دو نود و نیز فاصله کلی تا مقصد و زمانی که طول می کشد تا وسیله نقلیه به مقصد برسد ارائه میگردد. ارائه نتایج مسیریابی به صورت متنی و براساس فاصله ( زمان ) باقی مانده تا مقصد کارایی های زیادی دارد. به عنوان نمونه درصورتی که راننده وسیله متحرک با منطقه و نام خیابانهای موجود آشنایی نداشته باشد می توان او را براساس فاصله ( زمان ) بهسمت مقصد راهنمایی نمود. به این طریق که به عنوان نمونه پس از رسیدن به تقاطع، ٢٠٠متر در جهت راست حركت كن و پس از آن به تقاطعي خواهي رسيد که در آن ۱۰۰متر به سمت چپ حرکت کن و … تا این که راننده به مقصد موردنظر دست یابد. علاوه بر اعلام زمان و فاصله به صورت متنی، نرمافزار DGIS کوتاهترین مسیر را بر روی شبکه رامهای موجود ( که حامل توپولوژی می باشند ) به صورت گرافیکی مشخص می کند. در این حالت کاربر نتایج حاصله را مشاهده نموده و از طريق بيسيم ( سخت افزارهاي سيستم OZTRAK هم در مركز کنترل و هم در وسیله نقلیه مجهز به بی سیم می باشند ) مسیر جدید را به راننده

 $\overline{r}$ 

#### نشریه علوم جغرافیایی، ج ۳، ش ۳ و ۴، بهار و تابستان ۱۳۸۳  $\overline{r}$

وسیله نقلیه ( خودروی متحرک ) اعلام میکند و خودروی متحرک از اولین نود بر روی مسیر جدید به سمت مقصد حرکت خواهد نمود .

در ادامه ابتدا طی اشکال ۱ و ۲ نمایی از مسیریابی براساس کمترین فاصله یا زمان دسترسی به مقصد ارائه گردیده و سپس ساختار نرم افزار DGIS و در انتها فلوچارت طراحی نرم افزار DGIS ارائه گردیده است :

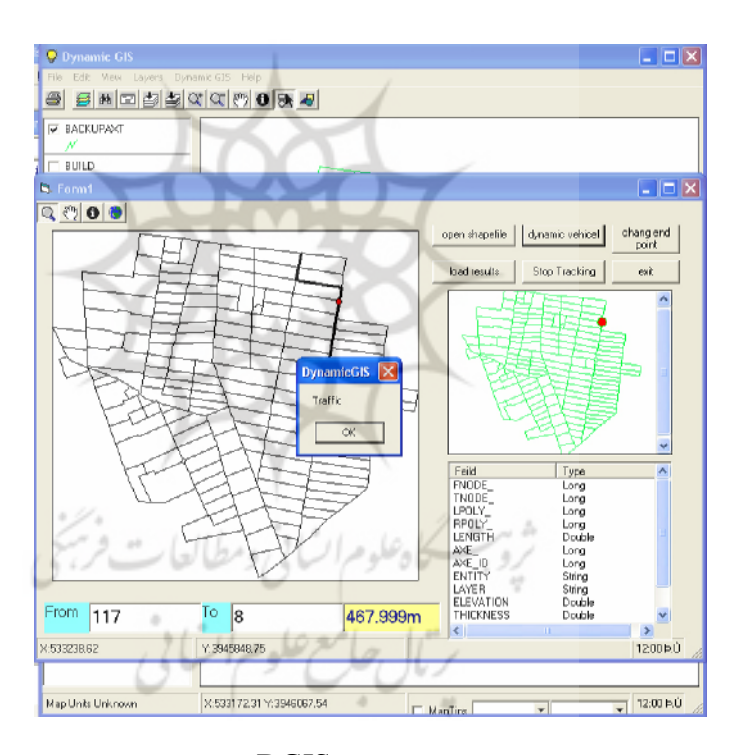

شکل شماره ۱: نمایی از صفحه اصلی DGIS و مسیریابی براساس كوتاهترين فاصله

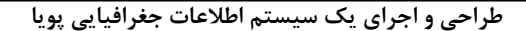

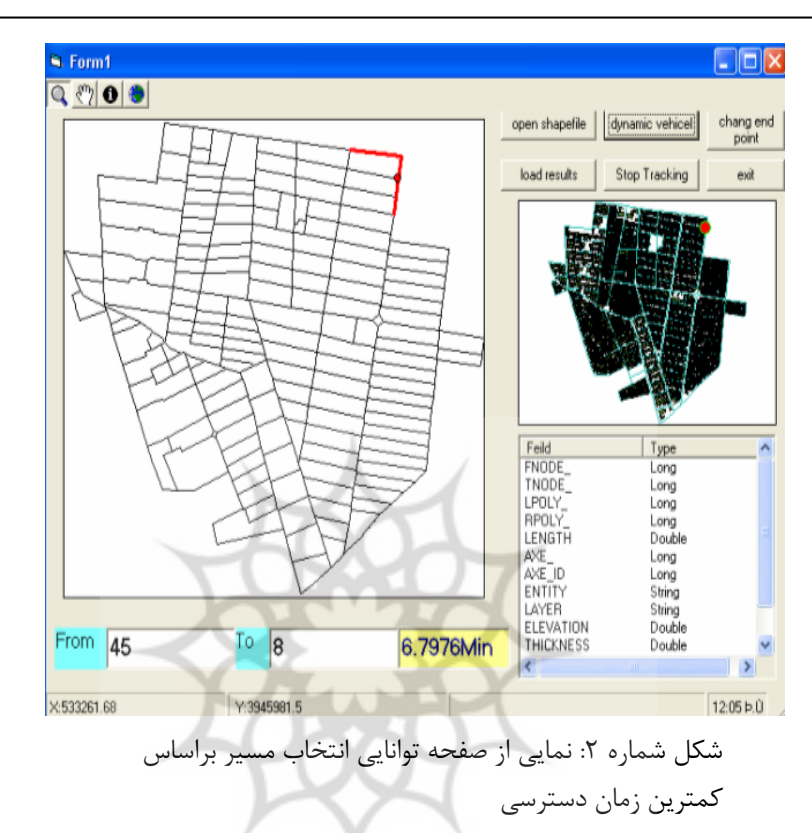

• ساختار نرم افزار DGIS راسانی و طالعات فرج

نرمافزار یکی از اصلیترین اجزاء یک سیستم اطلاعات جغرافیایی میباشد. نرمافزار میبایست ارتباط بین سایر اجزاء سیستم مانند دادههای جغرافیایی، مدلهای مختلف پردازش دادهها و نیروی متخصص را به منظور انجام پردازشهای مورد نیاز برقرار سازد. بنابراین در اختیار قرار دادن امکانات و ابزار مناسب جهت ارائه نحوه نمایش عوارض با قابلیتهای کارتوگرافی و ویرایشی

 $\overline{\mathfrak{r} \mathfrak{r}}$ 

نشریه علوم جغرافیایی، ج ۳، ش ۳ و ۴، بهار و تابستان ۱۳۸۳ ۴۴

مطلوب از جمله مواردی است که می بایست در نرمافزار DGIS مدنظر قرار مے گرفت .

بدین منظور با استفاده از قابلیتهای محیط برنامهنویسی Mapobject، تا حد امکان ابزارهای ویرایشی، گرافیکی و کارتوگرافی مختلف در محیط DGIS درنظر گرفته شد تا بتوان از آن به عنوان محیطی واقعی برای یک سیستم اطلاعات جغرافیایی پویا استفاده نمود. ابزارهای ویرایشی، گرافیکی و کارتوگرافی درنظر گرفته شده در DGIS از یکی از مثالهای جالب محیط Mapobject که Moview نام دارد گرفته شده است. به عبارت بهتر برنامهای که جهت انجام مدل سازی یویا نوشته شده بود ( در محیط VB ) به برنامه Moview محیط Mapobject افزوده گردید تا نرمافزاری به نام DGIS شکل گرفت. البته برقرار کردن ارتباط بین دو مورد فوق مرحلهای دشوار به حساب آمده و مستلزم صرف زمان بود ولی جهت کاربر پسندبودن و کارایی بیشتر تحقیق این مورد صورت يذيرفت .

ژة شسكاه علوم انسانی ومطالعات فرنجنی<br>بر بال جامع علوم انسانی

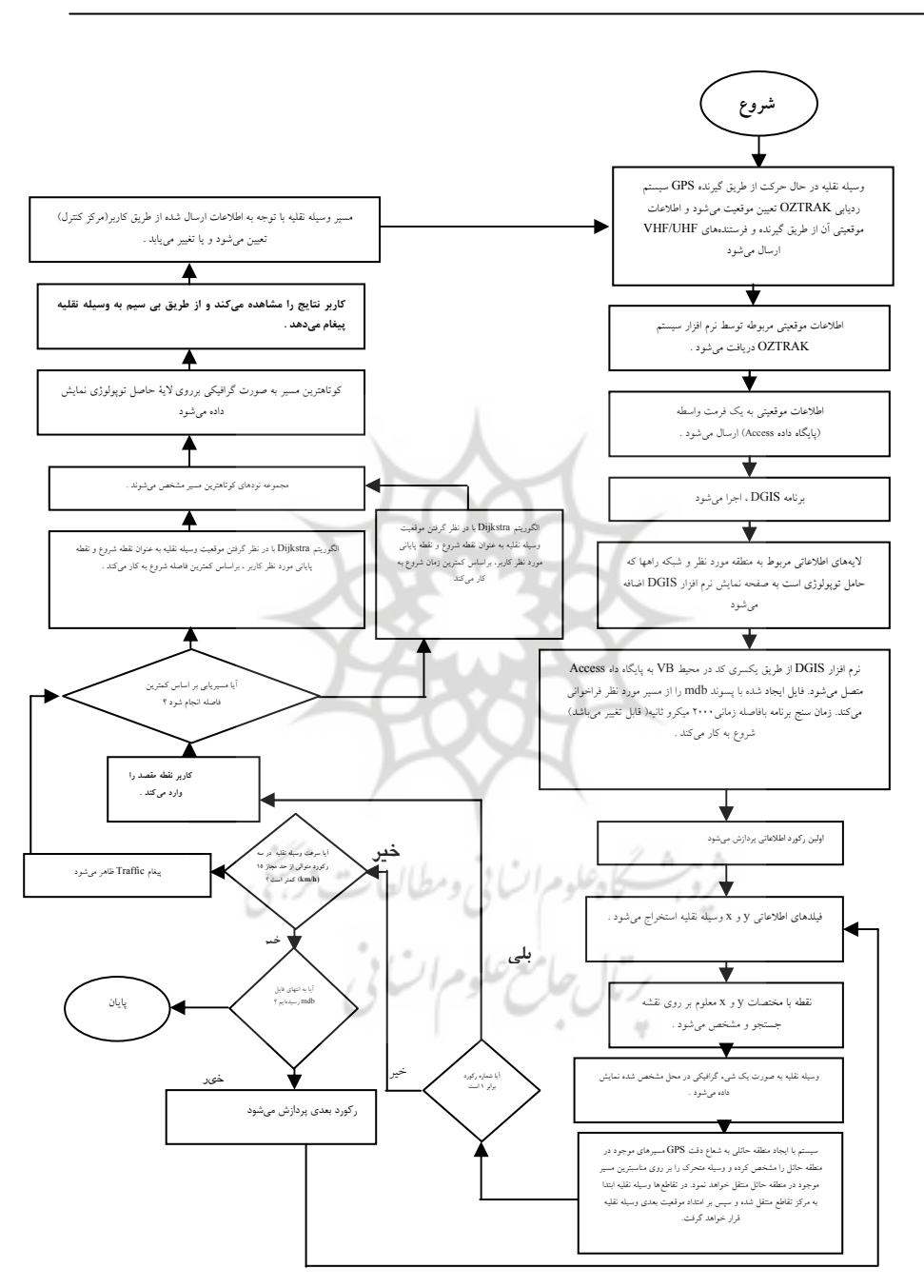

طراحی و اجرای یک سیستم اطلاعات جغرافیایی پویا

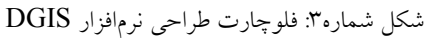

 $\overline{r}$ 

نشریه علوم جغرافیایی، ج ۳، ش ۳ و ۴، بهار و تابستان ۱۳۸۳  $\overline{\mathfrak{r}$ ۶

## ۳- نتیجهگیری

همان گونه که در بخش اول آمده است با وجود این که بیشتر پدیدههای جغرافیایی پویا و دینامیک هستند، GIS سنتی هنوز ایستا ( استاتیک ) باقی مانده است، در حالی که امروزه کاربران GIS انتظارات بیشتری از این سیستم دارند و به عنوان نمونه نیازمند اضافه کردن تغییرات صورت گرفته با گذشت زمان بر روی دادهها و ورود اینگونه دادههای متغیر به GIS هستند، به طوری که بتوان GIS دینامیک ایجاد کرد.

در رابطه با مفهوم، هدف و چگونگی طراحی سیستم اطلاعات جغرافیایی يويا توجه به نكات زير مناسب است :

- هدف در سیستم اطلاعات جغرافیایی پویا، دستیابی به نوعی عملکرد مناسب برای کاربران است که تأمین کننده انتقال تغییرات بهصورت خودکار به مدل و نهایتاً بازنگری مدل باشد .
- در این تحقیق از سیستم ردیابی آنی وسایل متحرکی با نام OZTRAK استفاده گردید که طی آن اطلاعات موقعیتی این سیستم در یک محیط واسط با نام Microsoft Access ذخیر مسازی گردید، سپس با استفاده از یک سری برنامه که در محیط Visual Basic نوشته شد این اطلاعات فراخوانی و وارد محیط نرمافزاری با نام DGIS گردید تا بر روی آنها بتوان مدلسازی پویا انجام داد .
- در این تحقیق نرمافزاری با نام DGIS طراحی و ایجاد گردید که طی آن محیط پایه Dynamic GIS ایجاد شده و دارای قابلیتهای زیر مے باشد :

## طراحی و اجرای یک سیستم اطلاعات جغرافیایی پویا

○ تشخیص اتوماتیک قرارگیری وسیله نقلیه در ترافیک نامناسب ○ تناظريابي نقشهاي ○ مسیریابی پویا به صورت اتوماتیک از نزدیکترین تقاطع موجود بر مسير، براساس كمترين فاصله توسط پيادهسازي الگوريتم Diikstra ○ مسیریابی پویا به صورت اتوماتیک از نزدیکترین تقاطع موجود بر مسیر، براساس کمترین زمان دسترسی به مقصد توسط پيادەسازى الگوريتم Dijkstra 0 ارائه نتایج مسیریابی به کاربر به صورت متنی و گرافیکی O قابلیتهای ویرایشی و کارتوگرافی مختلف O توانایی پرسش و پاسخ از سیستم O قابلیت توسعه و افزودن سایر کاربردهای مورد نیاز سیستم اطلاعات جغرافیایی پویا به سیستم

### $\overline{Y}$

نشریه علوم جغرافیایی، ج ۳، ش ۳ و ۴، بهار و تابستان ۱۳۸۳ ۴۸

منابع و ماخذ ۱- وفایینژاد، علیرضا : پایاننامه کارشناسی ارشد، دانشکده عمران دانشگاه صنعتی خواجه نصيرالدين طوسي، ياييز ١٣٨١.

2. Zhao, Y, (1997): "Vehicle Location and Navigation System". Artech House, INC Boston. London, http:// birch.dlut.edu.cn/~yzhao/. 3. Roshannezhad. AliAsghar. (1996): "The Manageraent Of Spatio-Temporal Data in a National Geographic Information System" june  $1996$ , pp.  $1 - 35$ 

4. walker P.A & Moore D.M. 1998, An Inductive Modeling and Mapping Tool for Spatially-Oriented Data; INT. j. Geographical Information Systems, 1998, vol. 2, No. 4, pp. 347-۳۶۳

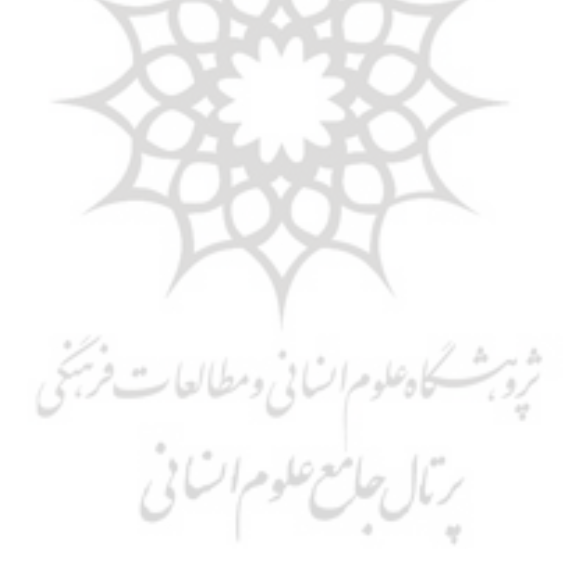